#### Haskell Basics

Stephen A. Edwards

Columbia University

Fall 2023

# **XHaskell**

[Arithmetic and Booleans](#page-6-0)

[Function Application and Binary Operators](#page-8-0)

[Defining functions: Let and Layout](#page-11-0)

[Lists and List Comprehensions](#page-16-0)

**[Tuples](#page-26-0)** 

#### Useful Websites

 $\blacktriangleright$  <https://www.haskell.org/>

Downloads, documentation

E.g., the Haskell Wiki, the GHC User's Guide, The Haskell 2010 language report, Hackage (package library), Hoogle (Haskell API search)

▶ <http://docs.haskellstack.org>

The Haskell Tool Stack: a powerful system for downloading and installing packages, etc.

We will be using the Haskell Stack to make sure everybody's environment is consistent.

#### GHCi

GHC is the Glasgow Haskell Compiler (the major Haskell compiler release) GHCi is the REPL (Read-Eval-Print Loop, a.k.a., command-line interface) Run ghci with stack:

```
$ stack config set resolver lts-21.9
$ stack ghci
Configuring GHCi with the following packages:
GHCi, version 9.4.6: https://www.haskell.org/ghc/ :? for help
Loaded GHCi configuration from /tmp/haskell-stack-ghci/...
Prelude> :?
Commands available from the prompt:
  <statement> evaluate/run <statement>
   :quit exit GHCi
```
The material on the following slides is adapted from

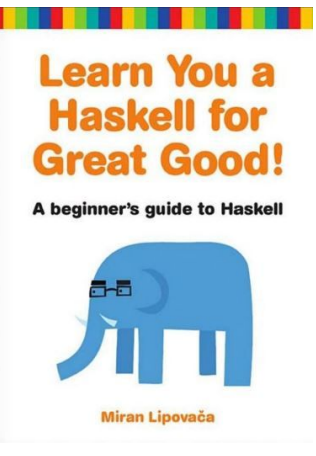

Miran Lipovača. Learn You a Haskell for Great Good! No Starch Press, 2001.

<http://learnyouahaskell.com/>

#### **Comments**

Single-line comments start with two dashes: --

Prelude> -- Single-line comment

Multi-line comments start with  $\{-1, \text{ end with } -\}$ , and may nest.

In GHCi only, multi-line definitions, etc. may be written with : { and : }; these are unnecessary in source (.hs) files.

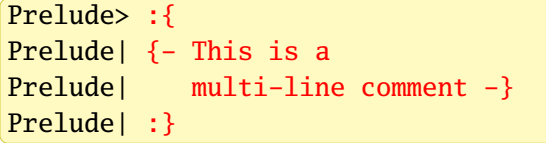

Alternately enable multi-line input mode in GHCi:

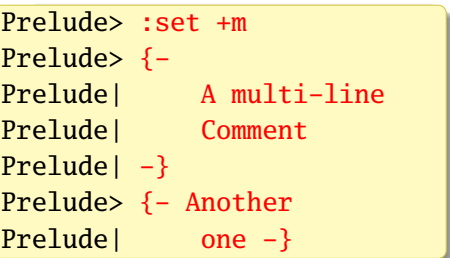

# <span id="page-6-0"></span>Basic Arithmetic

```
Prelude> 2 + 1517
Prelude> 42 - 1032
Prelude> 1 + 2 \div 37
Prelude> 5 / 2
2.5
Prelude> 3 + -2<interactive>:4:1: error:
 Precedence parsing error
   cannot mix '+' [infixl 6] and prefix '-' [infixl 6] in the same
   infix expression
Prelude> 3 + (-2)1
```
# Booleans and Equality

Haskell is case-sensitive

Prelude> True && False

False

Prelude> False || True

True

Prelude> not True || True

True

Prelude> not (True || True)

False

```
Prelude> 5 == 5True
Prelude> 5 == 0False
Prelude> 5 /= 5False
Prelude> 5 /= 0
True
Prelude> "hello" == "hello"
True
```
Prelude>  $"llama" == 5$ <interactive>:25:12: error: \* No instance for (Num [Char]) arising from the literal '5'  $*$  In the second argument of  $' (= )'$ , namely '5' In the expression: "llama" == 5 In an equation for 'it': it = "llama" ==  $5$ 

# <span id="page-8-0"></span>Function Application

Juxtaposition indicates function application. Don't use parentheses or commas for arguments.

```
Prelude> succ 41
42
Prelude> min 42 17
17
Prelude> max 42 17
42
```
Juxtaposition binds tightly; use parentheses to group arguments

```
Prelude> succ 3 * 28
Prelude> succ (3 * 2)
7
```
# Backticks and parentheses

Backticks make a function an infix operator. This is sometimes a more natural<br>way to write expressions.<br>Prelude> 5 `max` 3 way to write expressions.

```
5
Prelude> 5 `max` 3<br>5<br>Prelude> 5 `max` 8
8
```
Parentheses around a binary operator turns it into a two-argument function. This is most useful when you want to pass it as an argument (later).

```
Prelude> (+) 17 25
42
```
#### User-Defined Names and Functions

Equals = binds expressions to names

Prelude $> x = 7$ Prelude> x \* x 49

Just add one or more arguments to define a function

```
Prelude> sqr x = x * xPrelude> sqr 7
49
Prelude> y = 8Prelude> sqr y
64
```
# <span id="page-11-0"></span>Defining Functions

You can similarly define a function in a source file:

sqr.hs:  $\sqrt{\text{sgr} x = x \cdot x}$ 

```
In GHCi, :l means "load"
```

```
Prelude> :l sqr
Ok, one module loaded.
*Main> sqr 7
49
```

```
[1 of 1] Compiling Main ( sqr.hs, interpreted )
```
# Let Bindings: Naming Things In an Expression

let <br/>bindings> in <expression>

```
cylinder r h = let sideArea = 2 * pi * r * htopArea = pi * r^2in sideArea + 2 * topArea
```
This example can be written "more mathematically" with *where*

```
cylinder r h = sideArea + 2 * topAreawhere sideArea = 2 * pi * r * htopArea = pi * r^2
```
Semantically equivalent; *let*...*in* is an expression; *where* only comes after bindings. Only *where* works across guards.

# *let*...*in* Is an Expression and More Local

A contrived example:

f a = a + **let** a = 3 **in** a

This is the "add 3" function. The scope of a = 3 is limited to the *let*...*in*

```
let bindings are recursive. E.g.,
```
**let** a = a + 1 **in** a

does not terminate because all the a's refer to the same thing:  $a + 1$ 

This is mostly used for defining recursive functions, but it can also be used to define infinite data structures. More on that later.

# Haskell Layout Syntax

Internally, the Haskell compiler intreprets

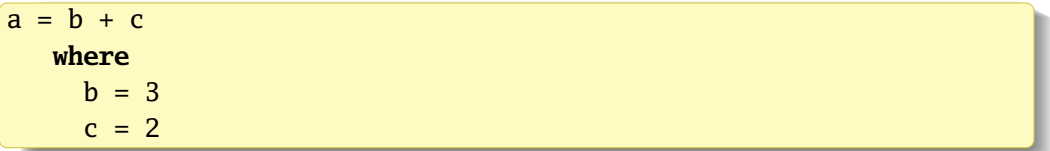

#### as

 $a = b + c$  where  $\{ b = 3 ; c = 2 \}$ 

The only effect of layout is to insert  $\{ ; \}$  tokens.

Manually inserting { ; } overrides the layout rules

#### Haskell Layout Syntax

- ▶ Layout blocks begin after *let*, *where*, *do*, and *of* unless there's a {
- $\blacktriangleright$  The first token after the keyword sets the indentation of the block
- $\blacktriangleright$  Every following line at that indentation gets a leading :
- $\blacktriangleright$  Every line indented more is part of the previous line
- $\triangleright$  The block ends (an implicit }) when anything is indented less

| \n $a = b + c$ where $b = 2$<br>\n $c = 3$ \n                                                                                                    | \n $a = b + c$<br>\n $a = b + c$ \n | \n $a = b + c$<br>\n $a = b + c$ \n | \n $a = b + c$<br>\n $a = b + c$<br>\n $a = b + c$ \n | \n $a = b + c$<br>\n $a = b + c$<br>\n $a = b + c$ \n | \n $a = b + c$<br>\n $a = b + c$<br>\n $a = b + c$ \n |
|----------------------------------------------------------------------------------------------------|-------------------------------------|-------------------------------------|-------------------------------------------------------|-------------------------------------------------------|-------------------------------------------------------|
| \n $a = b + c$<br>\n $a = b + c$<br>\n $$ |                                     |                                     |                                                       |                                                       |                                                       |

#### <span id="page-16-0"></span>Lists: Homogeneous Sequences

Square brackets and commas denote list literals

```
Prelude> fiveprimes = [2,3,5,7,11]Prelude> fiveprimes
[2,3,5,7,11]
```
Strings are just lists of characters

Prelude> ['h','e','l','l','o'] "hello"

++ performs list concatenation

```
Prelude> [1,2,3] ++ [4,5]
[1, 2, 3, 4, 5]Prelude> ['h','e','l','l','o'] ++ " world"
"hello world"
```
### The Cons Operator : Prepends a List Element

The bracket notation is just syntactic sugar for Cons.

```
Prelude> 1 : [2,3,4]
[1,2,3,4]
Prelude> 1 : 2 : [3,4]
[1,2,3,4]
Prelude> 1 : 2 : 3 : 4 : []
[1,2,3,4]
```
List elements must all be the same type

```
Prelude> 1 : ['h','e']
<interactive>:10:1: error:
    * No instance for (Num Char) arising from the literal '1'
    * In the first argument of '(:)', namely '1'
      In the expression: 1 : ['h', 'e']
      In an equation for 'it': it = 1: ['h', 'e']
```
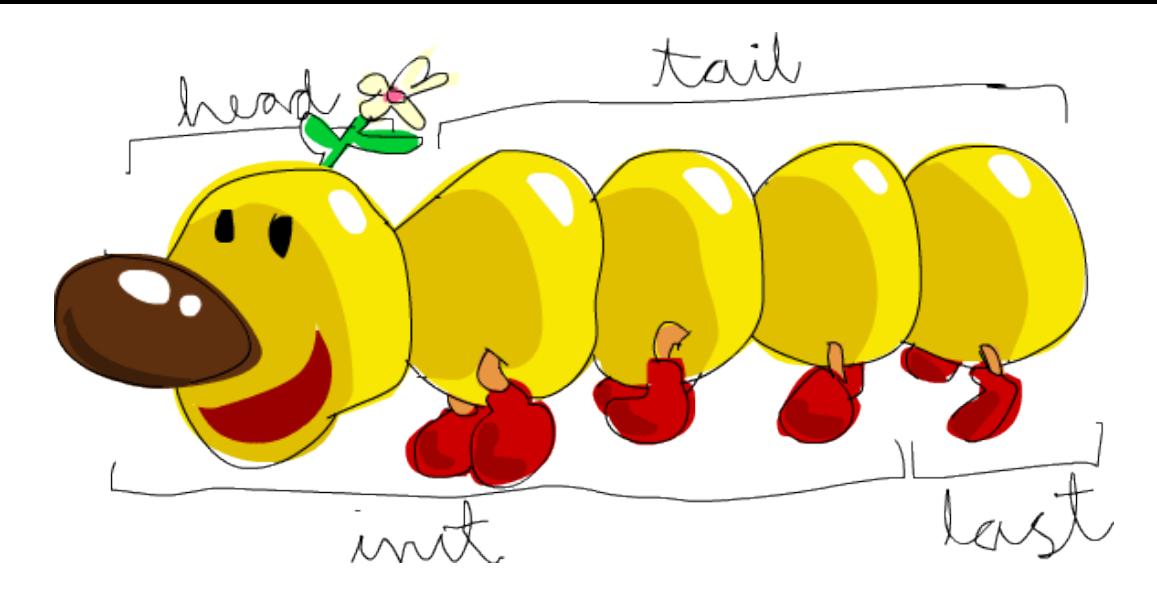

From *Learn You a Haskell for Great Good!*

```
Prelude> x = [0, 1, 2, 3, 4]Prelude> head x
\OmegaPrelude> tail x
[1,2,3,4]
Prelude> last x
4
Prelude> length x
5
Prelude> init x
[0,1,2,3]
Prelude> reverse x
[4,3,2,1,0]
Prelude> null x
False
Prelude> null []
True
```
Prelude> [5,6,7] !! 2 7 Prelude> "Monty Python" !! 6 'P' Prelude> take 3 x [0,1,2] Prelude> drop 2 x [2,3,4] Prelude> maximum x 4 Prelude> minimum x  $\Omega$ Prelude> sum x 10 Prelude> product x 0

Don't use head, tail, or !!; there are almost always better alternatives

## List Ranges

```
Prelude> [1..20]
[1,2,3,4,5,6,7,8,9,10,11,12,13,14,15,16,17,18,19,20]
Prelude> [2,4..20]
[2,4,6,8,10,12,14,16,18,20]
Prelude> [20,19..1]
[20,19,18,17,16,15,14,13,12,11,10,9,8,7,6,5,4,3,2,1]
Prelude> ['a'..'z']
"abcdefghijklmnopqrstuvwxyz"
```
Linear sequences only

Floating point numbers problematic

# Infinite Lists

Haskell supports infinite lists (and other infinite data structures). Hint: don't print out the whole thing. E.g., use take to see the first elements

```
Prelude> take 5 [1..]
[1,2,3,4,5]
Prelude> take 10 [1..]
[1,2,3,4,5,6,7,8,9,10]
Prelude> take 10 [1,2,3]
[1,2,3]
Prelude> take 10 (cycle [1,2,3])
[1,2,3,1,2,3,1,2,3,1]
Prelude> take 16 (cycle [1,2,3])
[1,2,3,1,2,3,1,2,3,1,2,3,1,2,3,1]
Prelude> take 17 (repeat 5)
[5,5,5,5,5,5,5,5,5,5,5,5,5,5,5,5,5]
Prelude> replicate 15 6
[6,6,6,6,6,6,6,6,6,6,6,6,6,6,6]
```
# List Comprehensions

[ *expression* | *generator-guard-let*, *generator-guard-let*, . . . ]

```
Prelude> [ x^2 | x <- [1..19] ]
[1,4,9,16,25,36,49,64,81,100,121,144,169,196,225,256,289,324,361]
Prelude> \lceil x^2 \rceil x < -1.20], (x^2) `mod` 2 == 0 ]
```
[4,16,36,64,100,144,196,256,324,400]

```
Prelude> [x^2 \mid x < -[1..20], \text{ even } (x^2) ][4,16,36,64,100,144,196,256,324,400]
```

```
Prelude> \begin{bmatrix} y & y & x & & -1.20 \\ 0 & 0 & 0 & 0 \\ 0 & 0 & 0 & 0 \\ 0 & 0 & 0 & 0 \\ 0 & 0 & 0 & 0 \\ 0 & 0 & 0 & 0 \\ 0 & 0 & 0 & 0 \\ 0 & 0 & 0 & 0 \\ 0 & 0 & 0 & 0 \\ 0 & 0 & 0 & 0 \\ 0 & 0 & 0 & 0 \\ 0 & 0 & 0 & 0 \\ 0 & 0 & 0 & 0 \\ 0 & 0 & 0 & 0 \\ 0 & 0 & 0 & 0 & 0 \\ 0 & 0 & 0 & 0 & 0 \\ 0 & [4,16,36,64,100,144,196,256,324,400]
```
# List Comprehensions

Multiple guards must all be true

Prelude>  $\lceil x \rceil x \leq -1.1001$ ,  $x \mod 7 == 01$ [7,14,21,28,35,42,49,56,63,70,77,84,91,98]

Prelude>  $\lceil x \rceil x \leq \lceil 1, .100 \rceil$ ,  $x \mod 7 = 0$ ,  $x \mod 5 = 0$  ] [35,70]

Multiple generators apply right-to-left:

Prelude>  $\begin{bmatrix} x + y & x < -100, 200, 400 \\ x & 0 & 0 \end{bmatrix}$ ,  $\begin{bmatrix} y < -100, 3 \end{bmatrix}$ [100,101,102,103,200,201,202,203,300,301,302,303,400,401,402,403]

# Application: CS Research Jargon Generator

```
Prelude> :set +m
Prelude> [ adjective ++ " " ++ noun |
Prelude| adjective <- ["An integrated","A type-safe"],
Prelude| noun <- ["network","architecture","hypervisor"] ]
["An integrated network","An integrated architecture",
"An integrated hypervisor", "A type-safe network",
"A type-safe architecture","A type-safe hypervisor"]
```
<https://www.cs.purdue.edu/homes/dec/essay.topic.generator.html>

# List Comprehensions

Here's an awkward way to code the standard Prelude's length function:

```
Prelude> length' xs = sum \lceil 1 \rceil \leq <- xs \lceilPrelude> length' [5,6,2,1,0]
5
Prelude> length' (replicate 11 []) -- List of eleven empty lists
11
```
Names (variable identifiers) start with a lowercase letter followed by zero or more letters, digits, underscores, and single quotes.

\_ alone means "don't give this a name"

Prelude> onlyLetters  $s = [ c | c < - s,$ Prelude| <sup>c</sup> `elem` ['A'..'Z'] ++ ['a'..'z'] ] Prelude> onlyLetters "Does this do what I think it 5hould?" "DoesthisdowhatIthinkithould"

#### <span id="page-26-0"></span>Tuples: Pairs and More of Heterogeneous Objects

Lists are zero or more things of the same type; a tuple is two or more of (potentially) different types.

```
Prelude> (5,10)
(5,10)
Prelude> ("a",15)
("a", 15)Prelude> ("Douglas","Adams",42)
("Douglas","Adams",42)
Prelude> sae = ("Stephen", "Edwards")
Prelude> fst sae
"Stephen"
Prelude> snd sae
"Edwards"
```
# Zip and Pythagorean Triples

Form a list of pairs from two lists. Shorter of the two lists dominates; convenient with infinite lists

```
Prelude> zip [1,2,3] [100,200,300]
[(1,100), (2,200), (3,300)]Prelude> zip "Stephen" [1..]
[(S',1), ('t',2), ('e',3), ('p',4), ('h',5), ('e',6), ('n',7)]Prelude> \lceil (a,b,c) \rceil c <- \lceil 1..20 \rceil, b <- \lceil 1..c \rceil, a <- \lceil 1..b \rceil,
Prelude a^2 + b^2 = c^2 ]
[(3,4,5), (6,8,10), (5,12,13), (9,12,15), (8,15,17), (12,16,20)]
```
### The Handshake Problem

Number of handshakes among a group of *n* friends?

```
Prelude> handshakes n = [ (a,b) | a \leftarrow [1..n-1], b \leftarrow [a+1..n] ]Prelude> handshakes 3
[(1,2), (1,3), (2,3)]Prelude> handshakes 5
[(1,2),(1,3),(1,4),(1,5),(2,3),(2,4),(2,5),(3,4),(3,5),(4,5)]Prelude> length (handshakes 5)
10
Prelude> [ length (handshakes n) | n <- [1..10] ]
[0,1,3,6,10,15,21,28,36,45]
10<br>Prelude> [ length (handshakes n) | n <- [1..1<br>[0,1,3,6,10,15,21,28,36,45]<br>Prelude> [ n * (n-1) `div` 2 | n <- [1..10] ]
[0,1,3,6,10,15,21,28,36,45]
```
# Let Can Also Be Used in List Comprehensions

```
Prelude> handshakes n = \lceil handshake \lceil a <- \lceil1..n-1\rceil, b <- \lceila+1..n\rceil,
Preludel let handshake = (a,b) ]
Prelude> handshakes 3
[(1,2),(1,3),(2,3)]
```
Its scope includes everything after the *let* and the result expression